**Rev 1 2012-03-10**

This document provides desciptions of the SuperVidel hardware, VHDL structure and SW tools and drivers.

#### **HW overview**

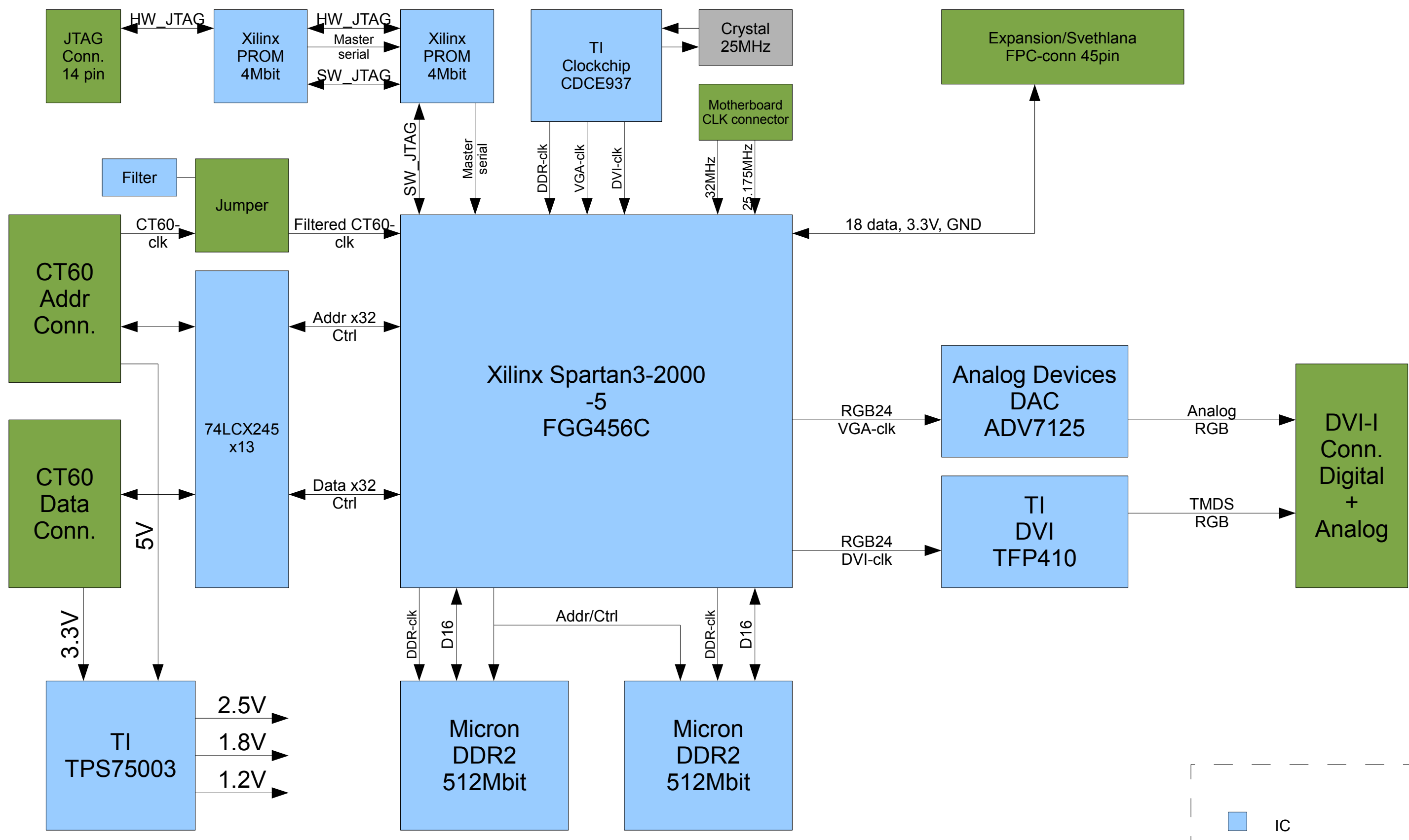

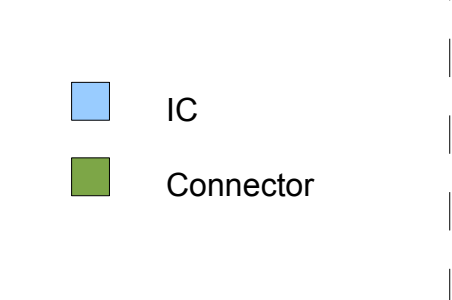

### **VHDL overview**

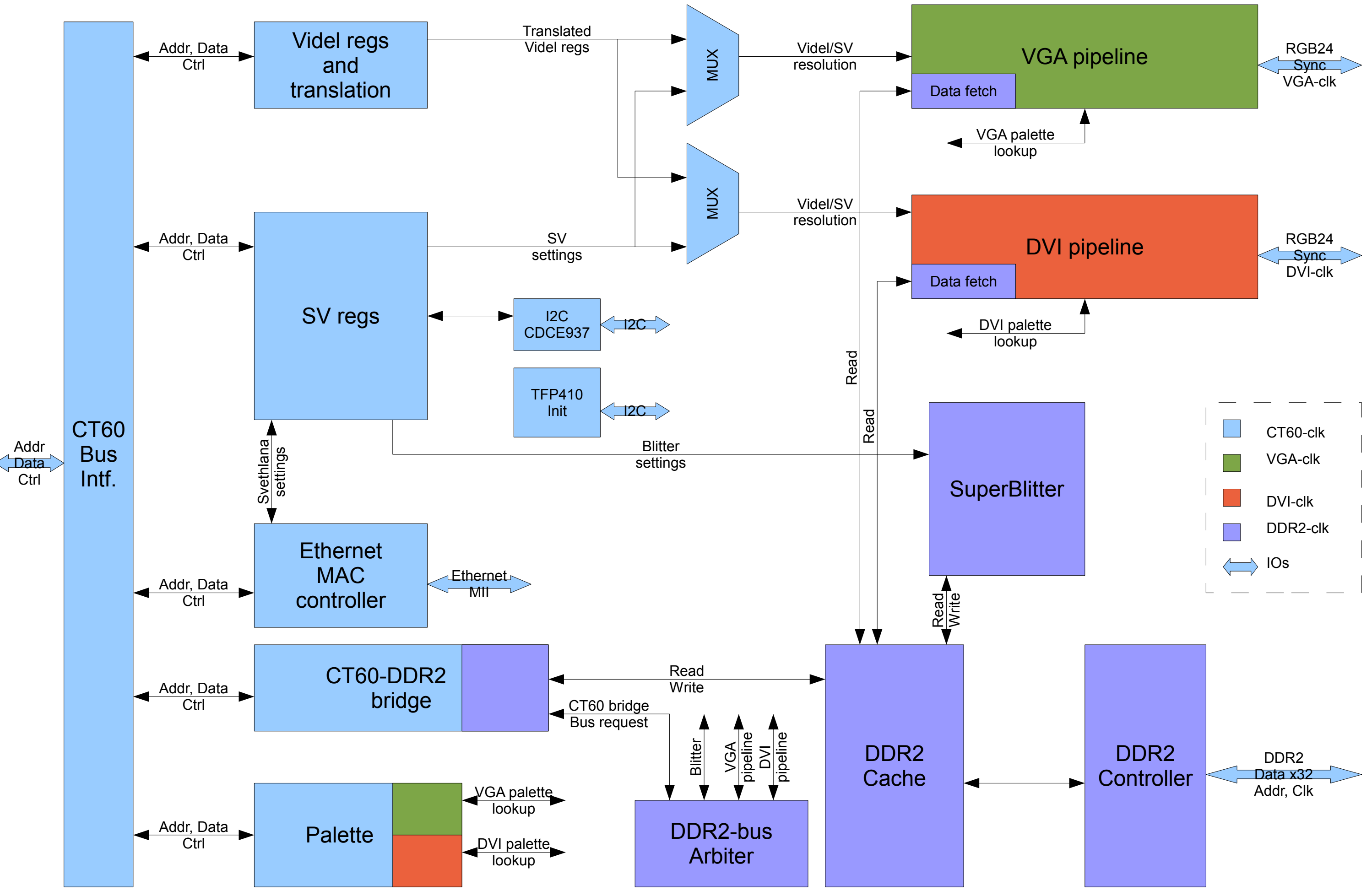

### **Software tools and drivers**

# **Atari**

## *SV\_XBIOS.PRG:*

Extends the VDI, XBIOS and GEM Desktop, to support new graphics modes, fast video memory, and SuperBlitter acceleration. Run this first in the auto folder.

## *SVSCREEN.SYS, SV\_BPS16.SYS, SV\_BPS32.SYS, SV\_BPS8C.SYS:*

Accellerated drivers for NVDI5, supporting new color depths and screen resolutions. Put these in your GEMSYS folder, and edit the entry for device 5 in ASSIGN.SYS as follows:

Before: 05p SCREEN.SYS

After: 05 SVSCREEN.SYS

*CHGRES.PRG:*

Resolution switcher for MagiC.

# *SV-JTAG.TTP:*

Upgrades the SV firmware. Run with path and filename of an XSVF-file. A percentage is incremented as the two Xilinx PROMs are erased and programmed. At 47% the second PROM is erased, so a pause is noticed in the progress.

# **PC**

*CDCE925-Clockfinder:*

.NET program for generating necessary clock register settings to create an output frequency from the 25MHz input frequency. The source code is also available as C-code to be compiled and run on Atari.